# **GEODATABASE**

#### **What is a Geodatabase?**

• **Native data format for ArcGIS**

• **Stores vector and attribution in a single relational database management system**

# **Types of Geodatabase**

APPET!

- **Personal**
- **File**
- **ArcSDE ("Enterprise")**

# **Personal Geodatabase**

• **Designed for smaller-scale data sets**

FACT OF

• **Stored in a Microsoft Access** 

# **ArcSDE Geodatabase**

• **Designed for larger organizations**

• **Stored in an enterprise RDBMS**

- **Oracle**
- **SQL Server**
- **DB2**
- **Informix**

• **Purchase the RDBMS separately**

ALL

# **Special Features**

FARAL 1

- **Subtype**
- **Domain**
- **Versioning**
- **Relationships**
- **Topology**
- **Annotation**
- **Geometric Networks**
- **Modeling**

# **Subtype**

• **Group features of a feature class into subsets based on an attribute value**

- **Ex: Water mains – Material subtype**
- **Can be only be created with ArcEditor and ArcInfo**
- **Set up to automatically enter correct value based on subtype selected**

• **Requires integer values (cross-ref to description)**

#### **Domain**

• **Defined "acceptable" values for a field or a subtype**

FFEL

- **Can be created in ArcView**
- **Helps prevent data entry error**
- **2 Types:** 
	- **Range (numeric values)**
	- **Coded Value (unique categories)**

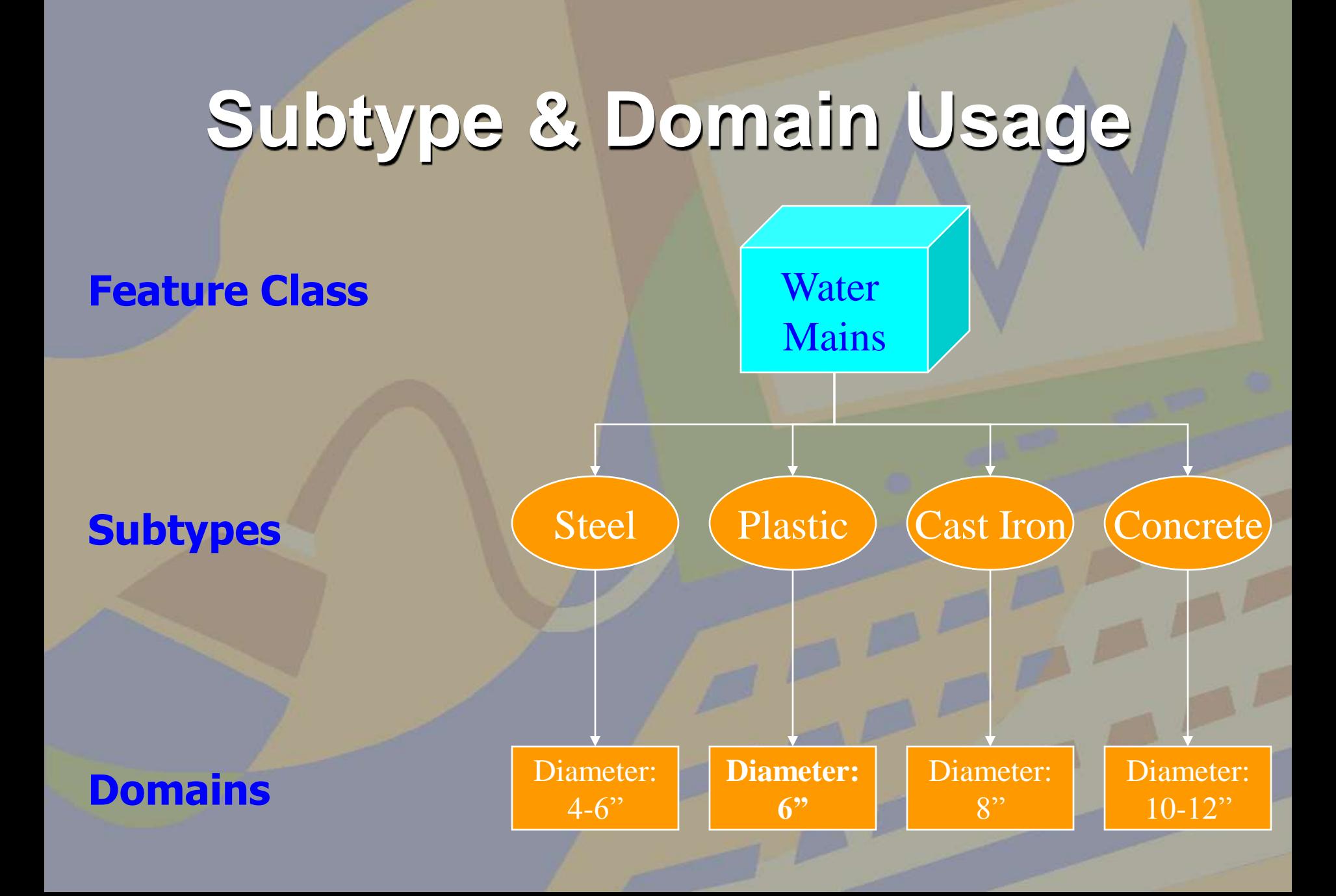

# **Versioning**

• **Multi-user editing** 

- **ArcSDE Geodatabase only**
- **What-If scenarios for designing**
- **Tracking workflow of a continuous project**

# **Relationships**

- **Store relationships between objects in the GDB in a RELATIONSHIP CLASS**
- **"Messages" can be sent to related objects if a feature changes (e.g., deleted)**
- **Types of relationships:** 
	- **Simple (peer-to-peer)**
	- **Composite (existence of an object depends on existence of related object)**
- **Can establish relationship RULES**

# **Topology**

**Set of rules establishing the physical relationship between features of one or more feature classes in a dataset**

#### These Rules Define:

- **Whether features can overlap**
- **If arcs can dangle (i.e., not connect at both ends)**
- **How to handle shared borders**
- **What features should connect**
- **Range ("tolerance") where features snap**

### **Annotation**

- **Descriptive text associated with a feature**
- **Feature-linked: as Feature Class in GDB**
- **Convert ArcInfo coverage annotation to a GDB Annotation Feature Class**
- **Managing Annotation (new toolbar in 9.0)**
- **Dimensioning (dynamic length & distance measurements of features)**

# **Modeling**

- **Created using CASE tools (Computer-Aided Software Engineering)**
- **Must use ArcEditor or ArcInfo to develop**

**Create model with Microsoft Visio or Rational Rose**

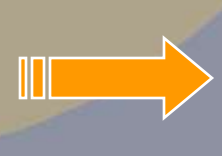

**Export model to Microsoft Exchange**

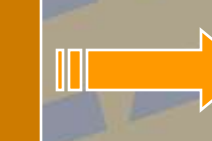

**Use CASE tools to read model & create GDB schema**

# **Geometric Networks**

- **Connecting edges and junctions into a network**
- **Created and Edited with ArcEditor or ArcInfo**
- **View network only with ArcView**

**Example: Water Network** 

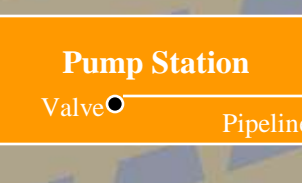

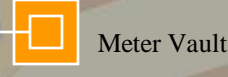

Hydrant

### **Additional Notes**

FREE A

#### • **Cannot be used in ArcView 3.x**